## MOMENTUM

## **MICROSOFT TEAM CONNECTOR**

ON THE MOMENTUM NETWORK

All the tools you need to work collaboratively, no matter where you are.

## THE MOMENTUM DIFFERENCE

When you choose a direct-routing or hybrid Microsoft Teams plan from Momentum, everything you need is conveniently in one place, with no need for additional software. Meet via video, collaborate within Microsoft 365 applications, and make calls all on the same platform, whether you're at your desk or on the go with your mobile device. Your voice-enabled Microsoft Teams seat also lets you directly integrate additional Momentum services like IVR and Contact Center. Plus, when Microsoft Teams is powered by Momentum, business doesn't skip a beat thanks to our geo-redundant network.

## WHY MOMENTUM?

Voice-Enabled via Direct Routing: Make and receive calls with Momentum cloud voice via Microsoft Teams on desktop and mobile devices, and Microsoft Teams-enabled handsets.

Premium Voice Features for Complete Communication: Integrate IVR, Contact Center, Call Reporting, and other Momentum services directly into your Microsoft Teams experience.

Geo-redundancy for Maximum Reliability: Momentum's voice network architecture and established integration with Microsoft ensures you won't miss a call, even when there's an outage.

Seat Flexibility: Mix and match the Momentum Microsoft Teams packages to suit your business needs and maximize performance and affordability.

**One Provider, One Bill:** A voice-enabled Microsoft Teams seat on the Momentum network is your one-stop-shop, complete with white-glove support and account management.

Handsets Especially for Microsoft Teams: Choose from a range of options from leading manufacturers.

15 years and counting of Momentum x Microsoft: Our 15-year-old partnership with Microsoft has allowed us to continue to innovate and develop voice and application integrations with MS Lync, Skype, and now Teams.

More from **Momentum** 

 $\mathbb{G}_{\!\!\circ\!\!\circ\!\!\circ\!\!\circ}$  Contact Center

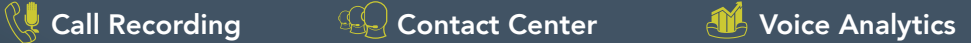

Managed Network Services

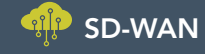

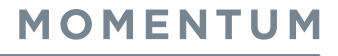

877-251-5554 | gomomentum.com